## **How do I apply for the Administrator Centre?**

## **Select Administrator**

Think about who should become an Administrator in your company.

- a) If you want **an existing mBank CompanyNet user** to become an mBank CompanyNet Administrator, download the document available at:
- b) https://www.mbank.pl/pobierz/msp-korporacje/mbank-companynet/Kartauprawnien-modyf\_EN.pdf
- c) If you want **a new user** to become an Administrator, download the document available at:
- d) https://www.mbank.pl/pobierz/msp-korporacje/mbank-companynet/Kartauprawnie-nowa-def\_EN.pdf

In both cases, complete the documents and send them to us in electronic form, according to the instructions below.

## **Warning**

The application in the mBank CompanyNet system must be authorized in accordance with the representation of the company (a handwritten signature on the attached documents is not required).

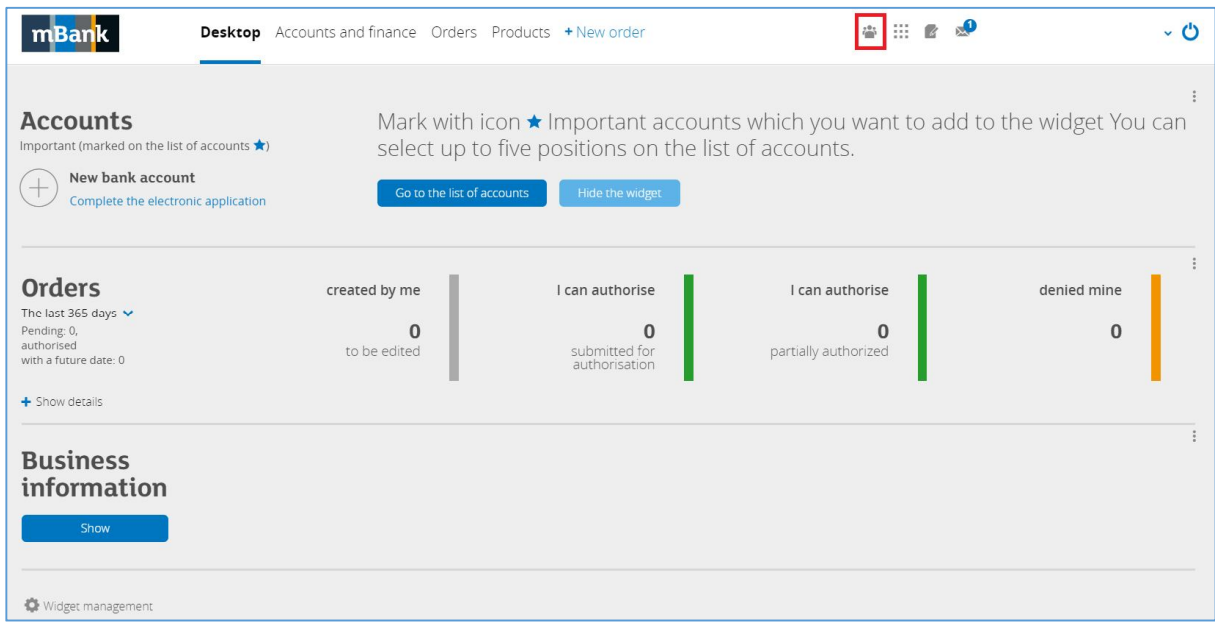

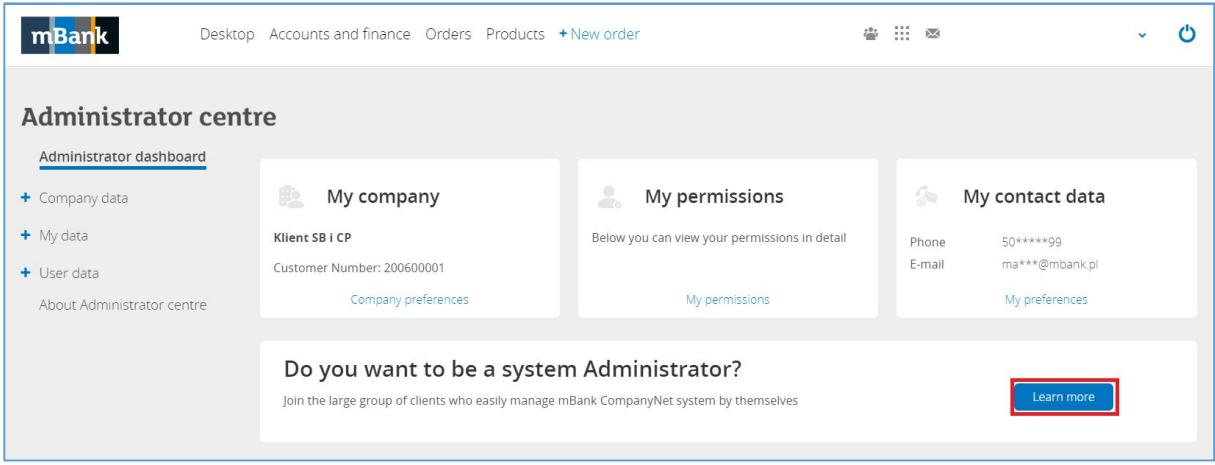

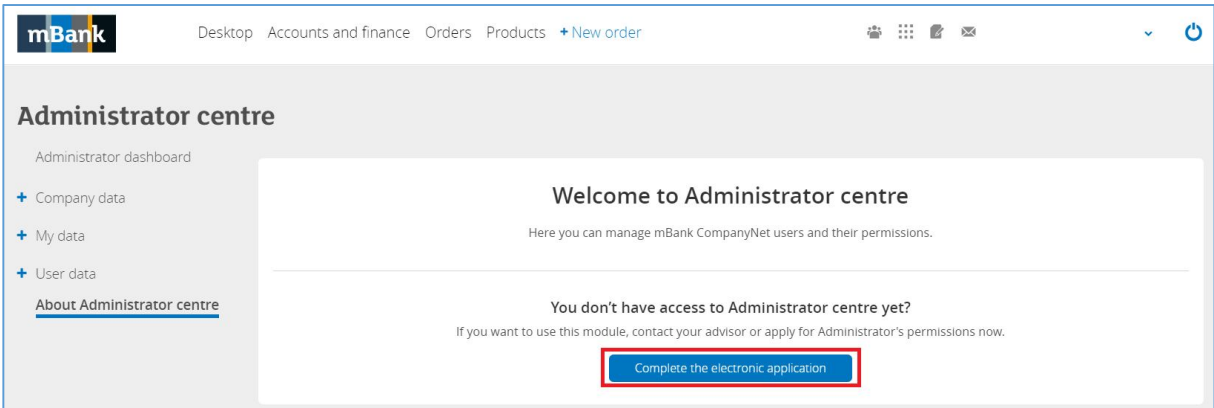

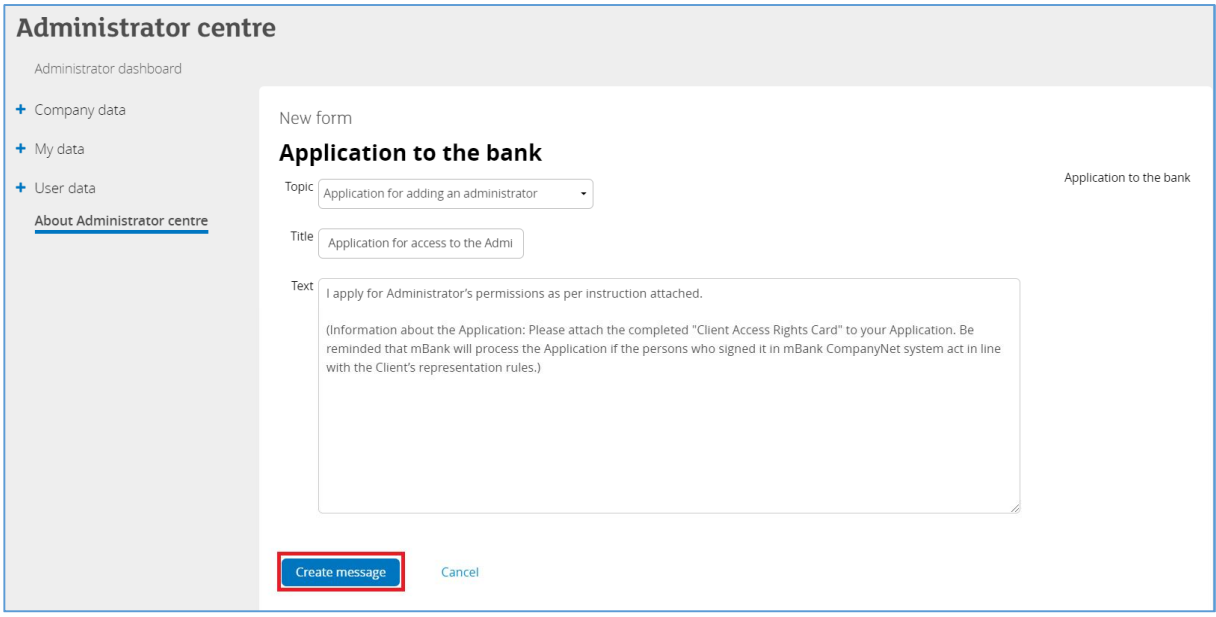

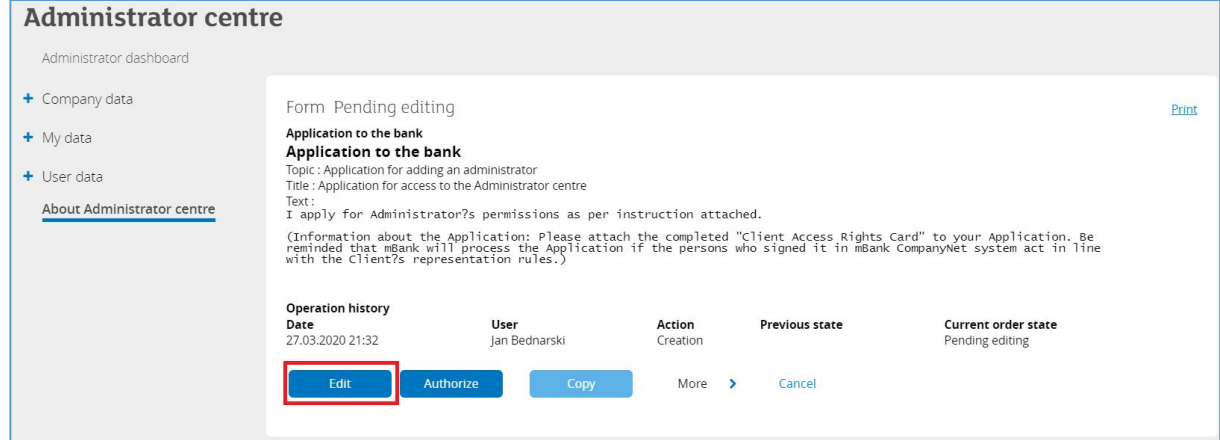

## Administrator centre

h

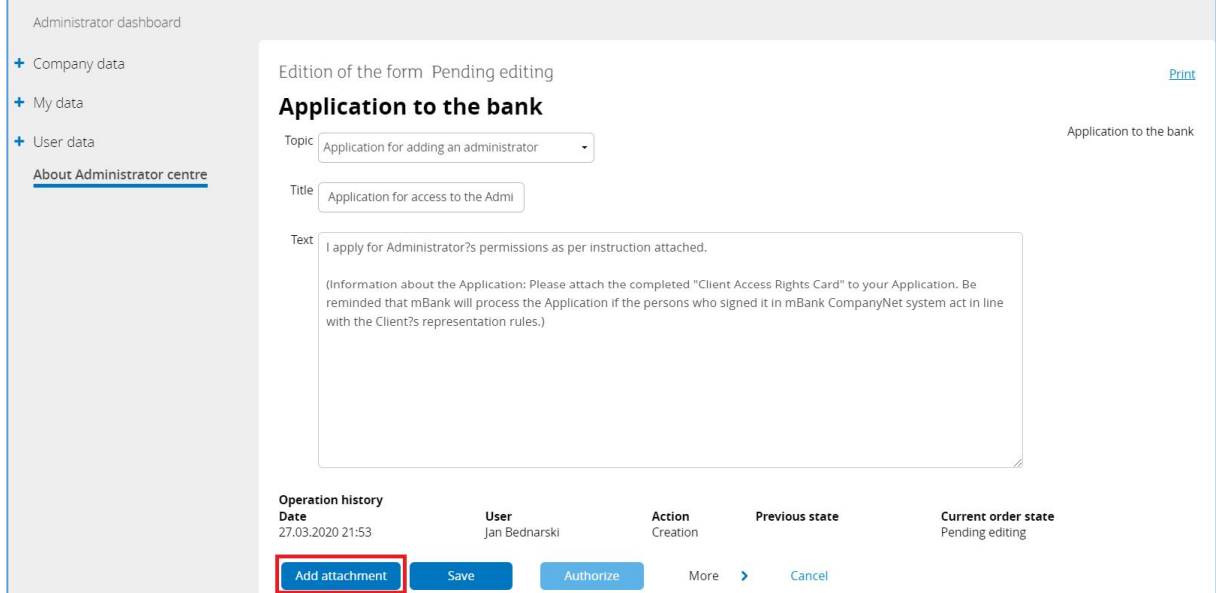

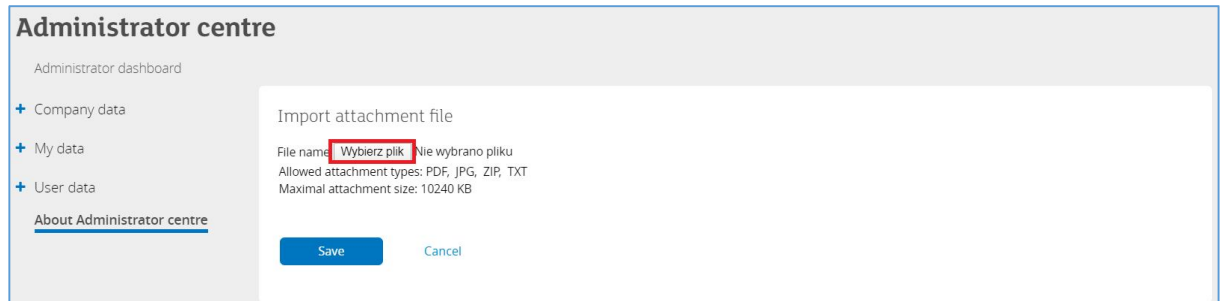

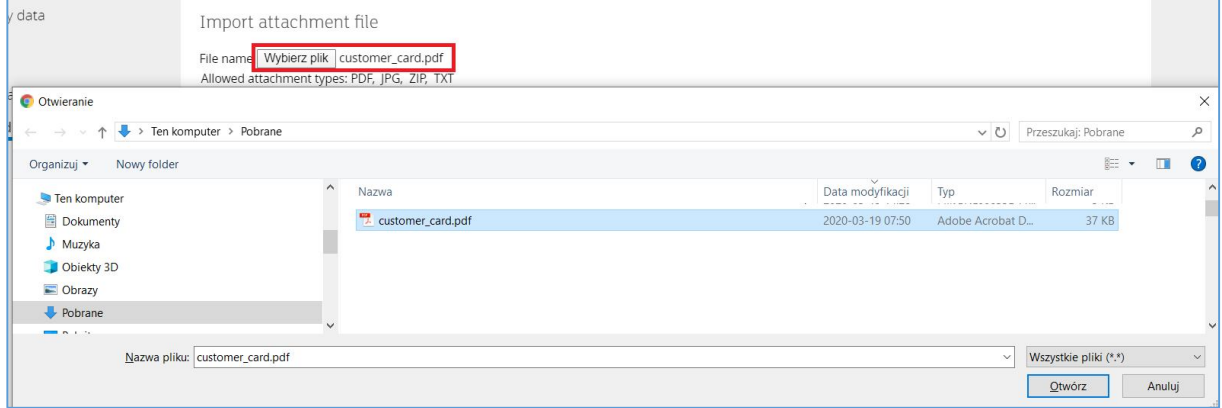

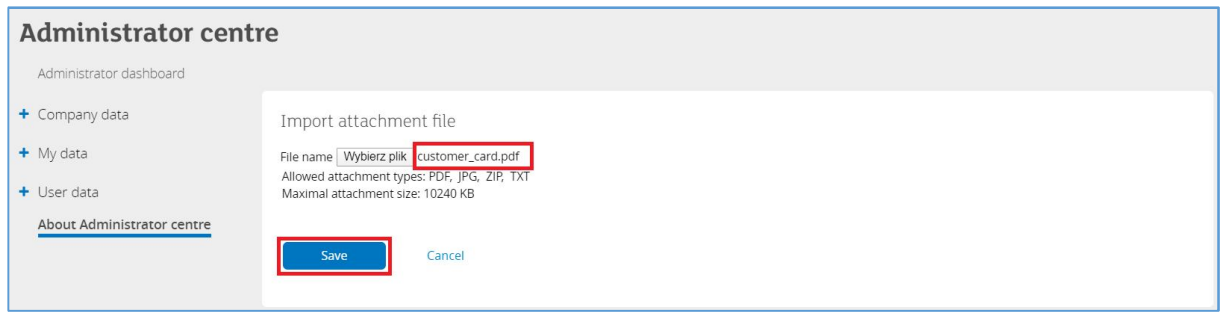

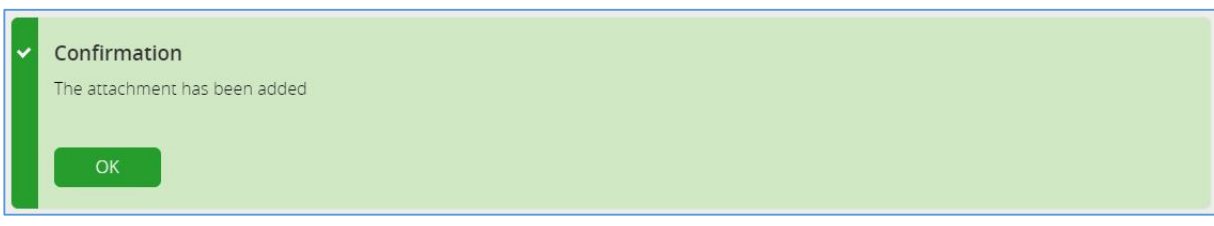

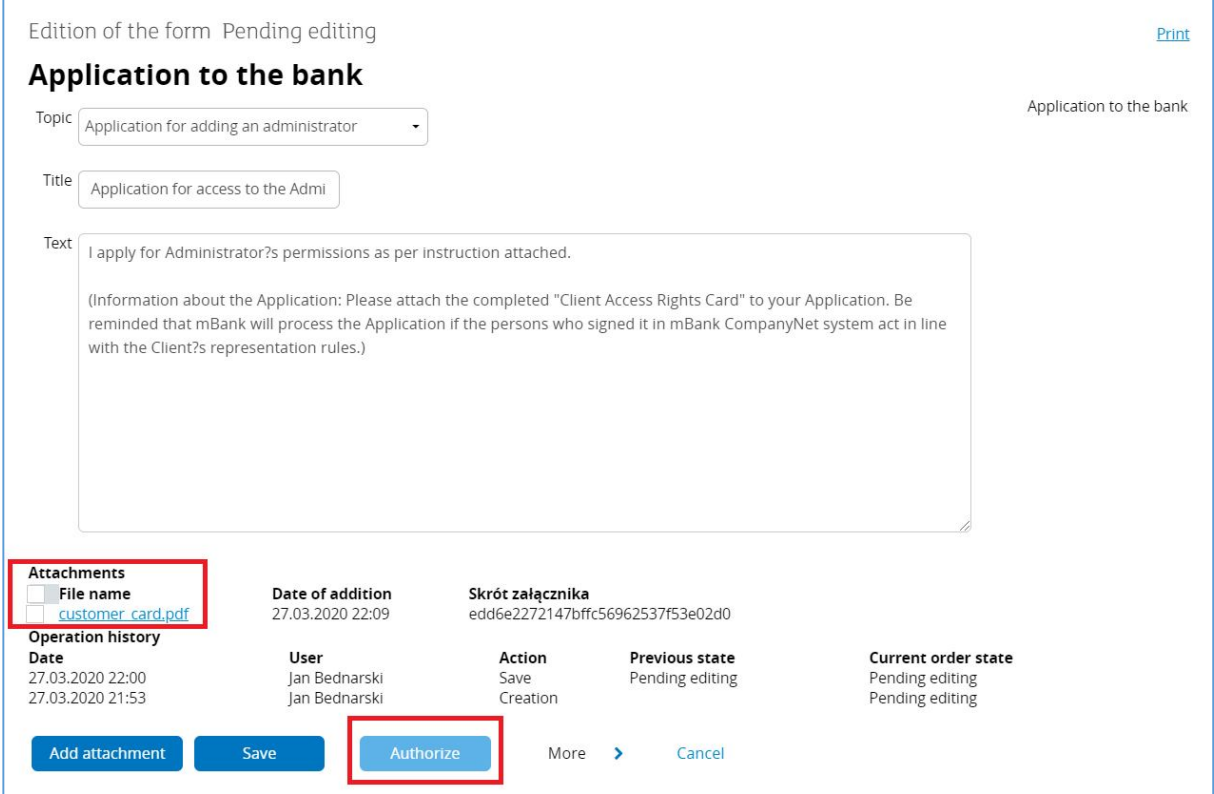